**Go Further** 

ford.com

**VEHICLE DESCRIPTION** 

**SUPER DUTY** 

2013 SD F250 4X4 CREW CAB<br>XLT 156" WB STYLESIDE<br>6.2L EFI V-8 ENGINE<br>6 SPEED AUTOMATIC TRANS

RAIL

DE B33863

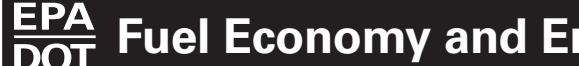

Ford

**Extended Service Plan** 

information.

DATINICO

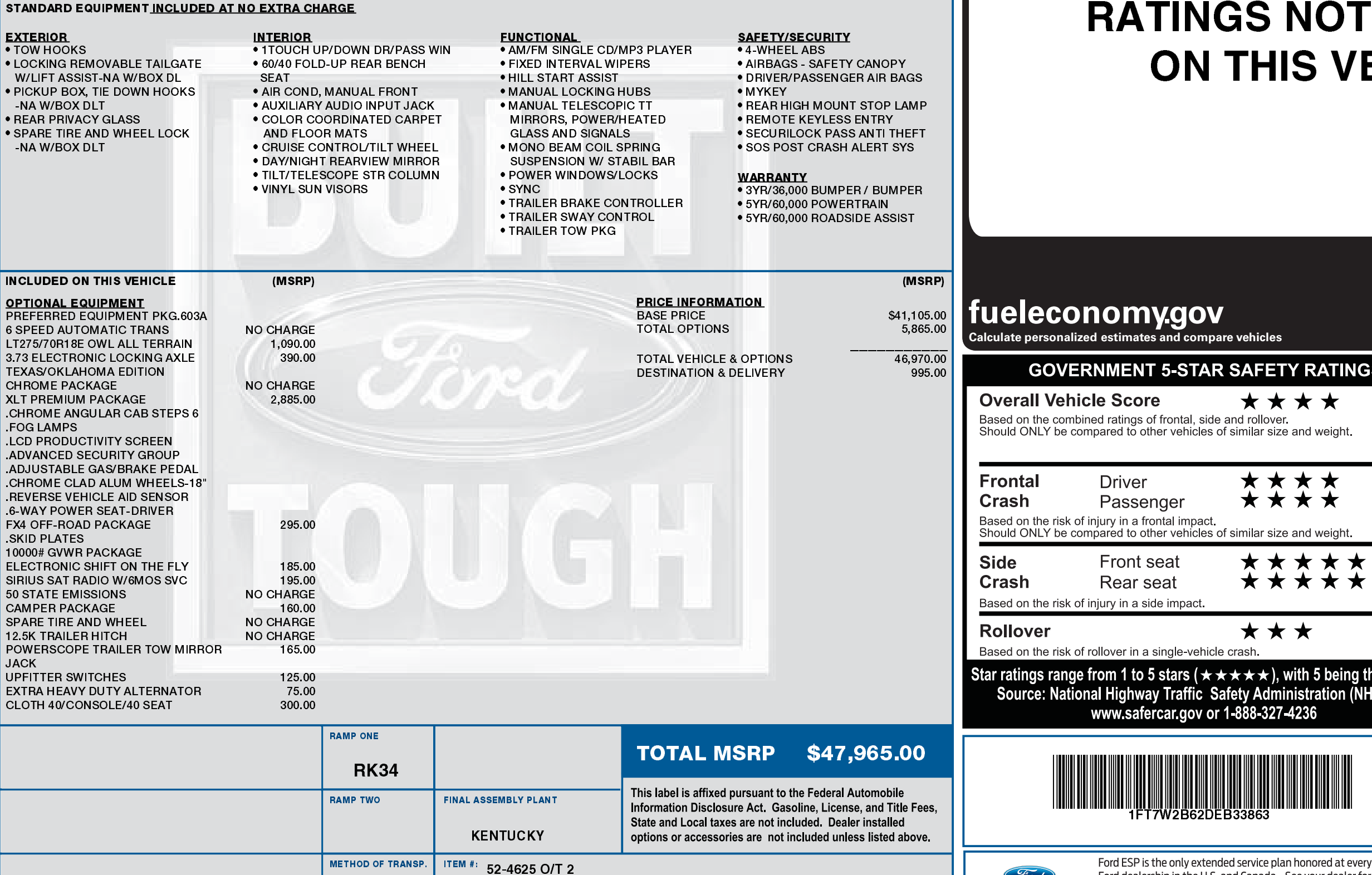

EXTERIOR<br>TUXEDO BLACK METALLIC<br>INTERIOR<br>STEEL CLOTH

03/30/2020

DD161 N RB 2X 340 003169 04 16 13

1FT7W2B62 DEB33863 NB

## nvironment

## **FUEL ECONOMY NOT REQUIRED S VEHICLE**

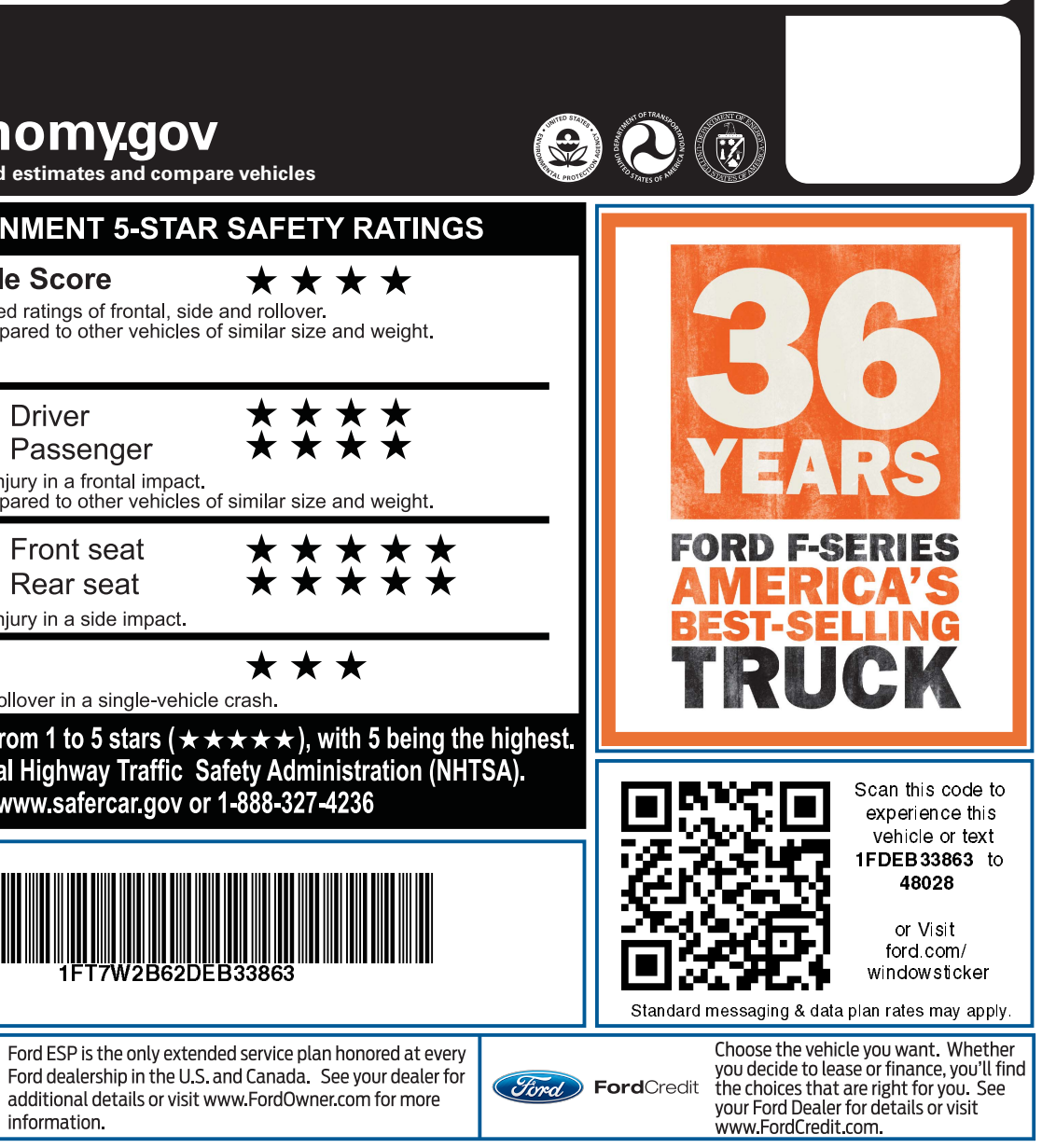